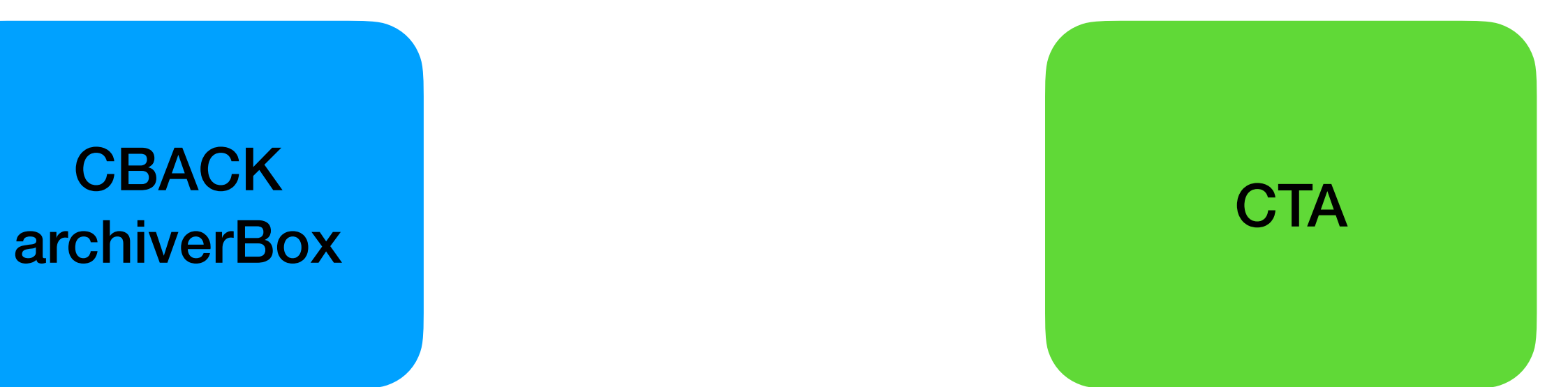

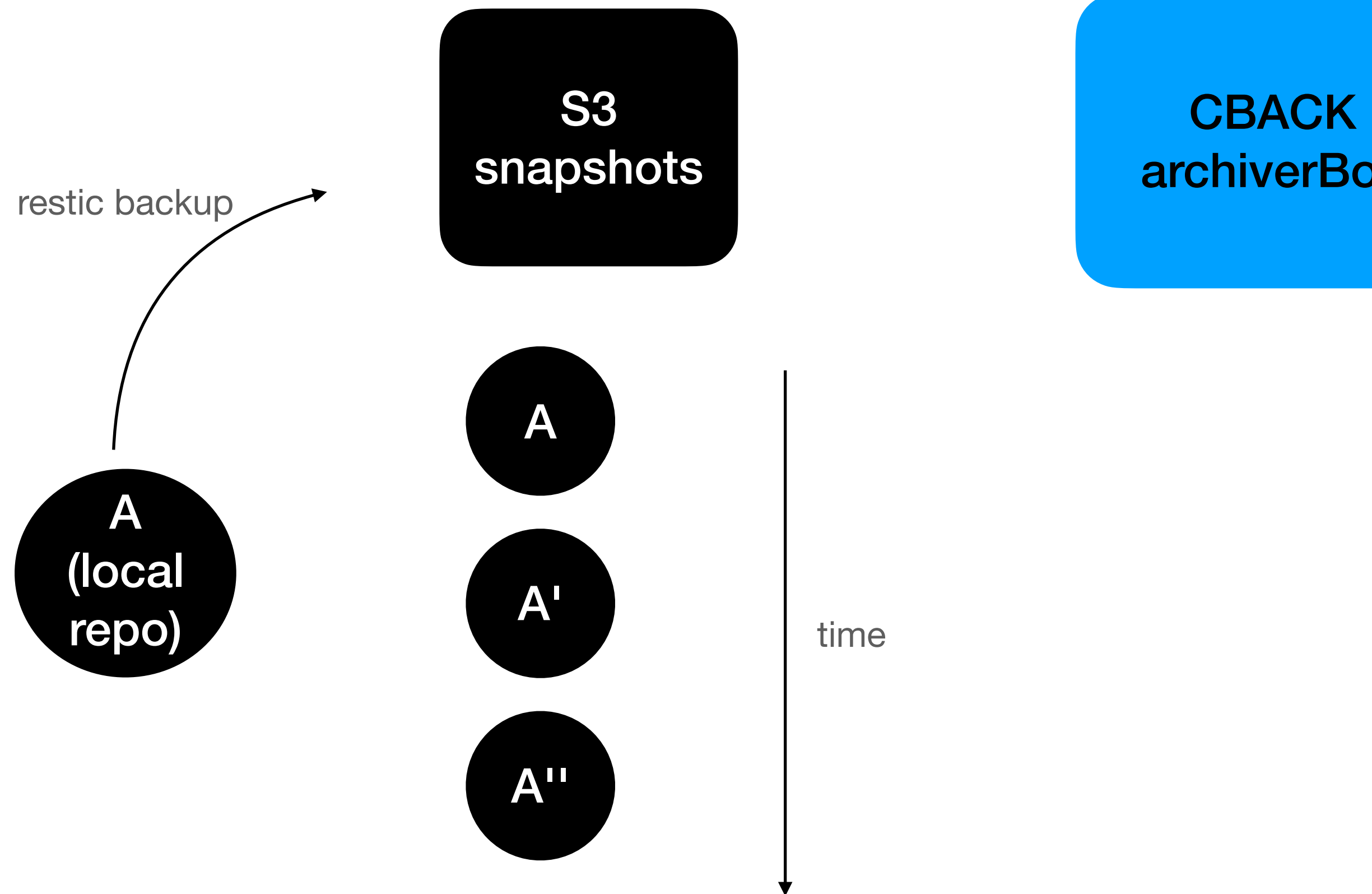

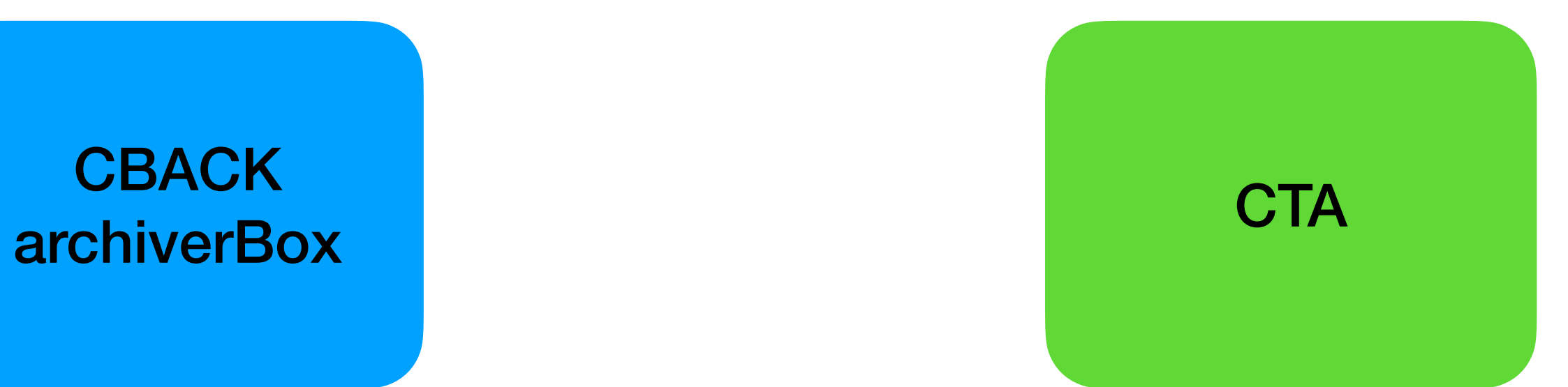

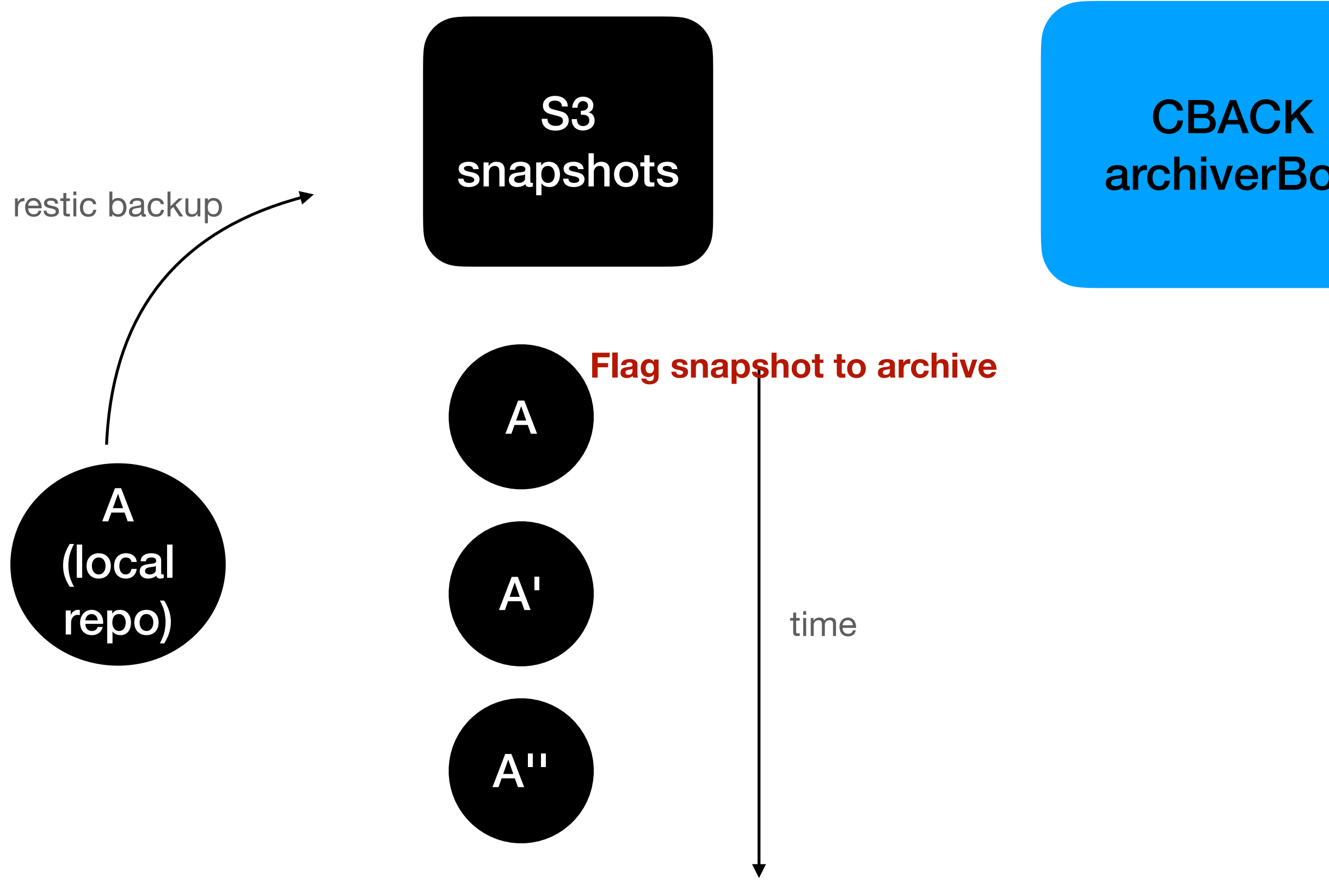

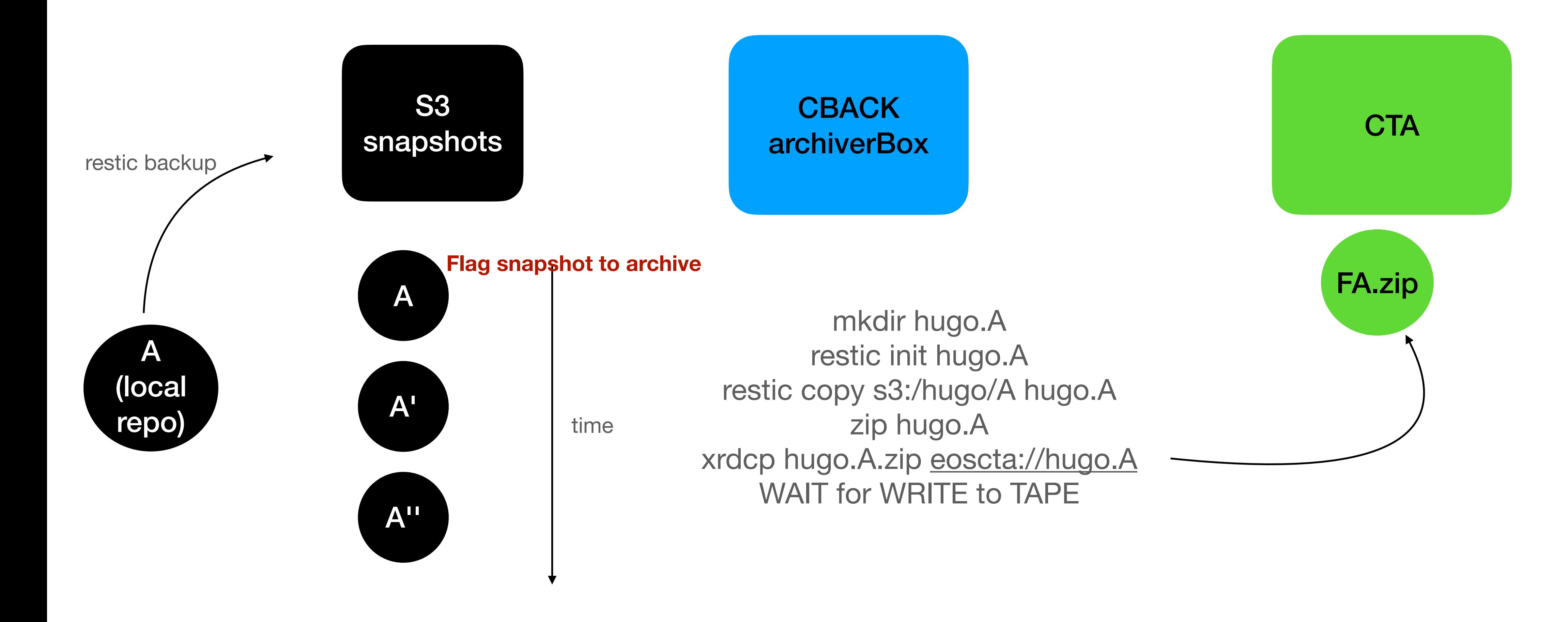

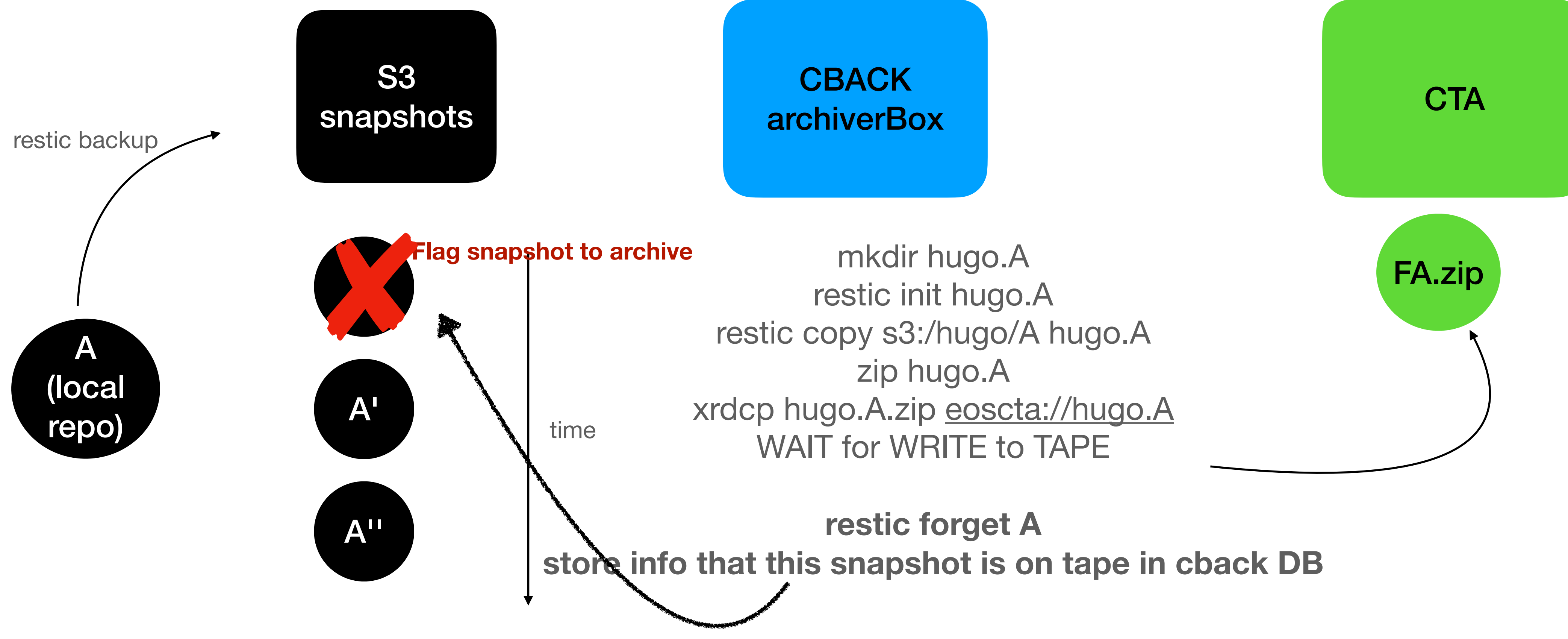

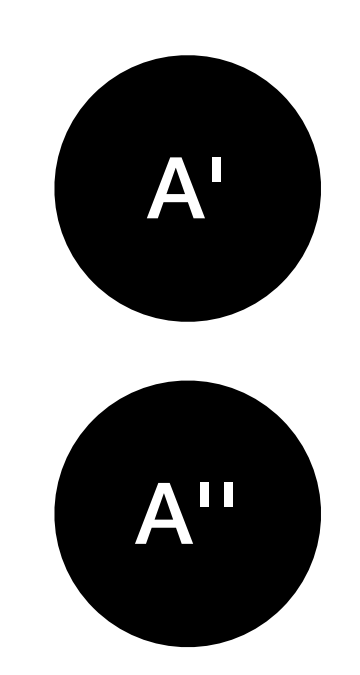

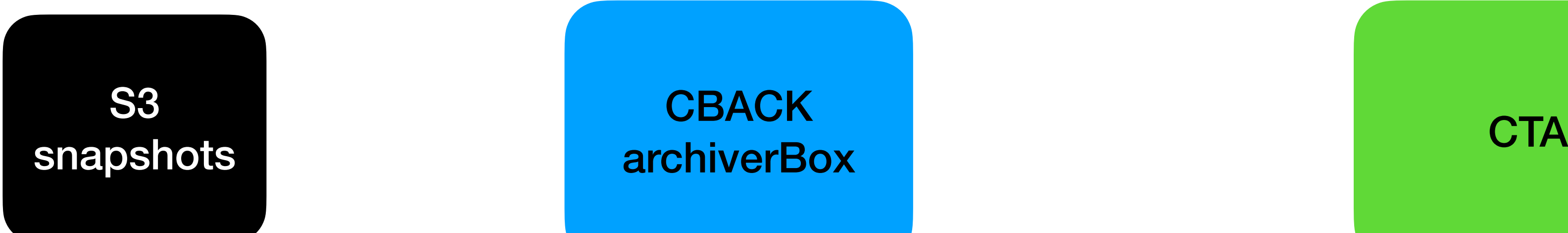

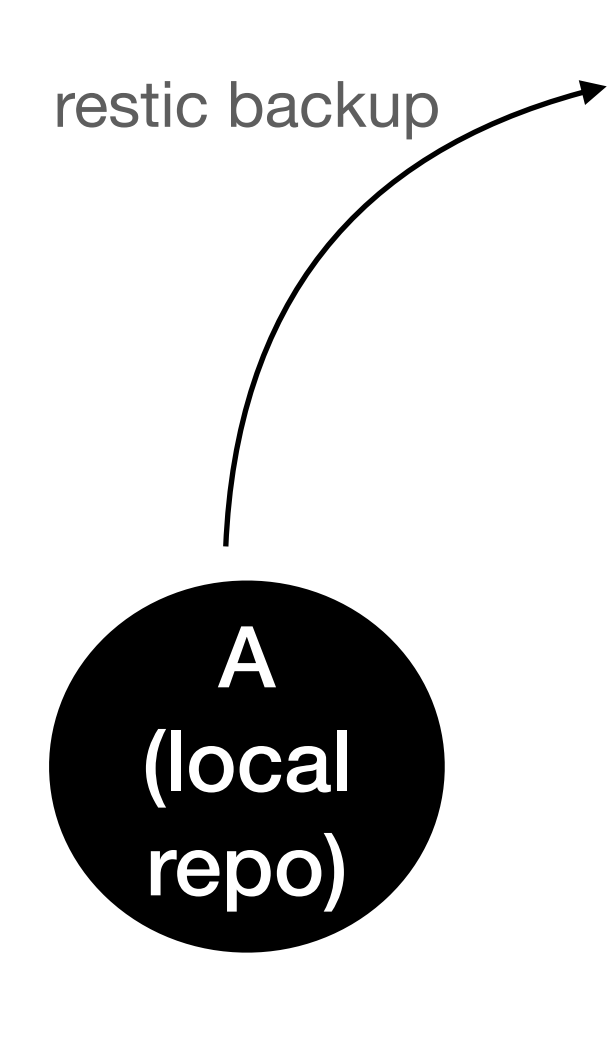

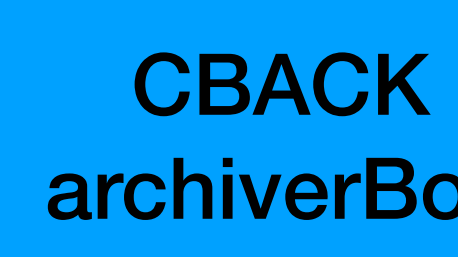

> cback snapshots hugo

A - tape A' - disk A'' - disk

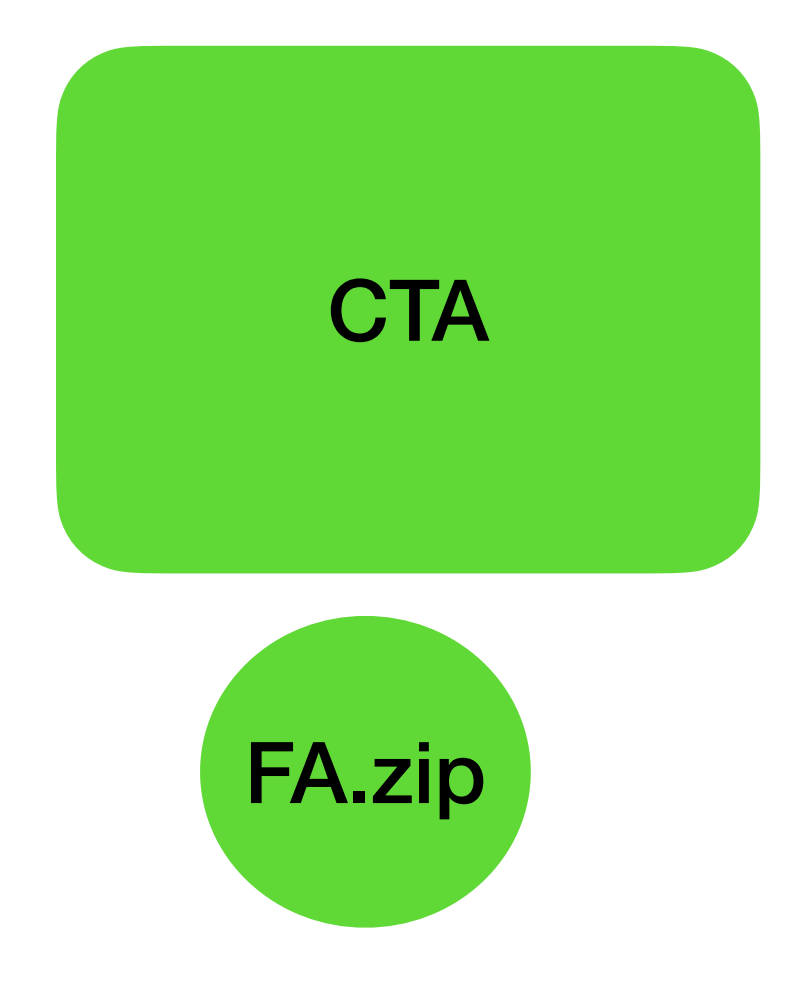

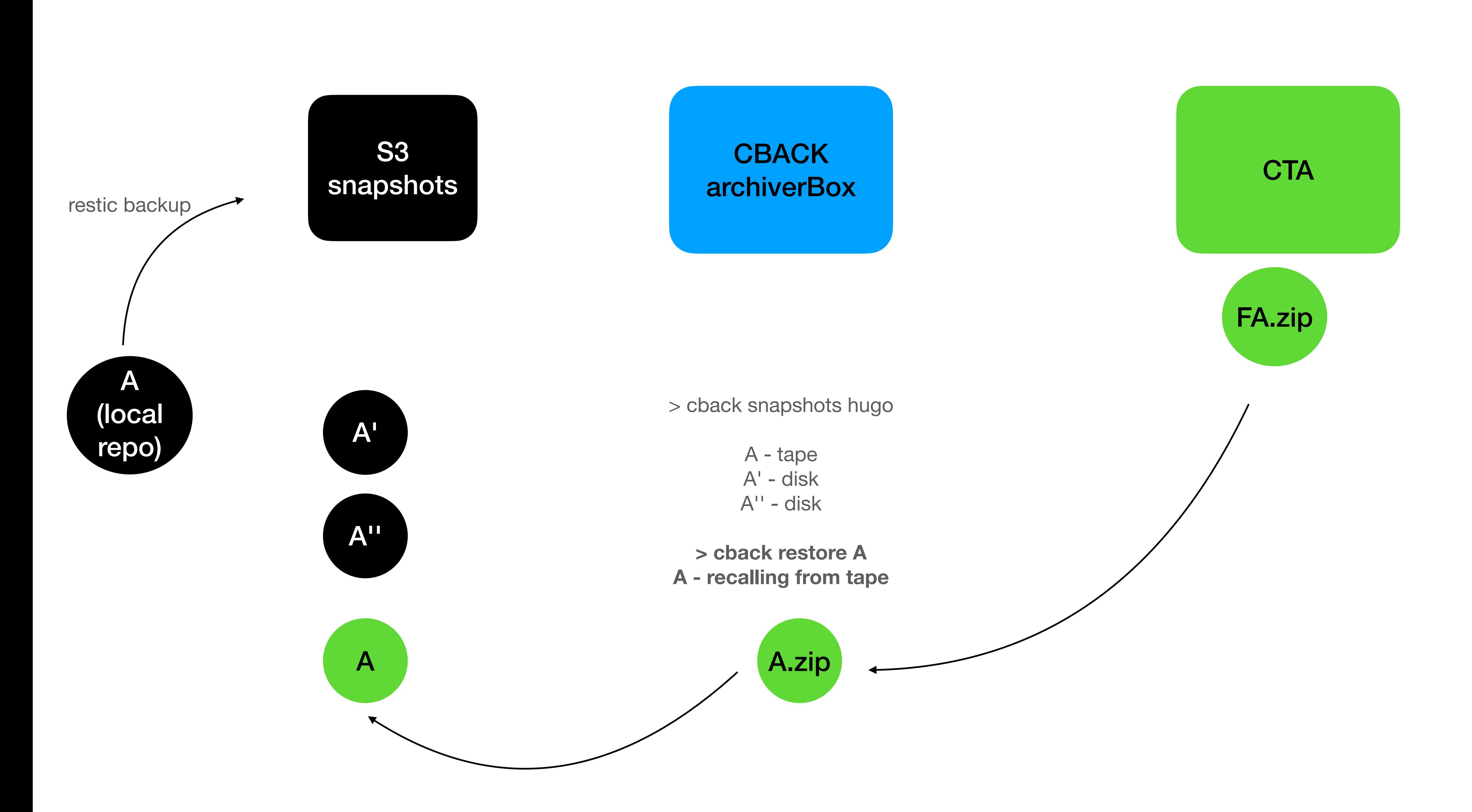

## **Use-cases**

- As a user I want to restore my homedirectory as it was last month
	- No problem, we just fetch the desired snaphot from tape
- As a user I lost a file named my-precious-phd.txt
	- We look into S3 restic namespace: restic find \*my-precious-phd.txt\*
		- Uhm, it's not there, let's look into tape, BUT the namespace is in TAPE!
	- As an operator we corrupted a file,
		- Idem as before, namespace is in TAPE!
-